Espace pédagogique de l'académie de Poitiers > Éducation physique et sportive > Se former > TICE > Seminaire TICE de Vivonne, bilans et compte rendus. > Forum Tice 2020 - Course d'orientation <https://ww2.ac-poitiers.fr/eps/spip.php?article749> - Auteur : Damien Mazereau

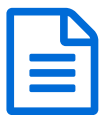

Retour sur la course d'orientation **Elle de 18/02/2021** 

### *Descriptif :*

Pour un plus grand confort de lecture, il est proposé ou bien une vidéo intégrale de l'atelier (9 ou 6 min) ou bien plusieurs petites vidéos de 1 à 3 min.

Référez-vous à la timeline en guise de sommaire pour chaque niveau.

*Sommaire :*

- C.O. niveau 1
- C.O. niveau 2

Pour un plus grand confort de lecture, il est proposé ou bien une vidéo intégrale de l'atelier (9 ou 6 min) ou bien plusieurs petites vidéos de 1 à 3 min.

Référez-vous à la timeline en guise de sommaire pour chaque niveau.

Applications utilisées disponibles sur web ou playstore :

- Purple Pen (pour PC)
- Suivi CO orientation
- Suivi CO eleve ("CO qr+gps élève") ; deux tutos vidéos pour cette application :
	- ▶ [Prise](https://youtu.be/-94tlTc_YLw) en main  $C$
	- **[Paramètres](https://youtu.be/Wizko-qPbG0)**<sub> $\overline{Y}$ </sub>

Applications utilisées disponibles uniquement via les liens suivants :

- [Application](http://www.tiny.cc/suivico_eleve) élève ....version complète C
- [Application](http://www.tiny.cc/suivico_prof) prof $C$

### ● C.O. niveau 1

- **Teaser** (1 min)
- **Chapitre I. : Créer des parcours (PURPLE PEN)** (2 min)

**E** Créer une carte CO avec [Purplepen](https://ww2.ac-poitiers.fr/eps/sites/eps/IMG/pdf/tuto_purple_pen_creer_une_carte_co_nicolas_solbes.pdf) (PDF de 520.7 ko)

Course d'orientation - EPS - Académie de Poitiers.

**[Utilisation](https://ww2.ac-poitiers.fr/eps/sites/eps/IMG/pdf/purple_20pen_20formation.pdf) du logiciel Purple Pen (PDF de** 5.9 Mo) Course d'orientation - EPS - Académie de Poitiers.

- **Chapitre II. : Suivi C.O.** (3 min)
- **Chapitre III. : C.O. collège** (3 min)

## SOMMAIRE repères sur la time line

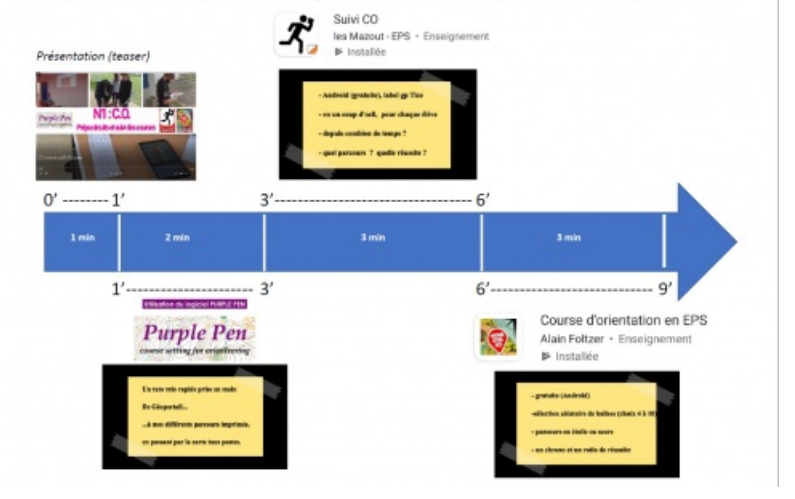

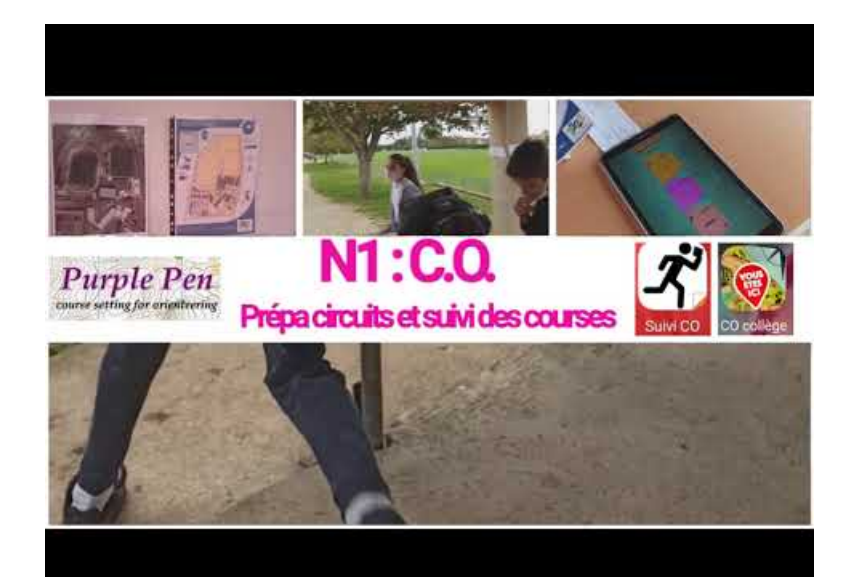

**N1 CO teaser** (Video [Youtube](https://youtu.be/98pHuElvhLo))

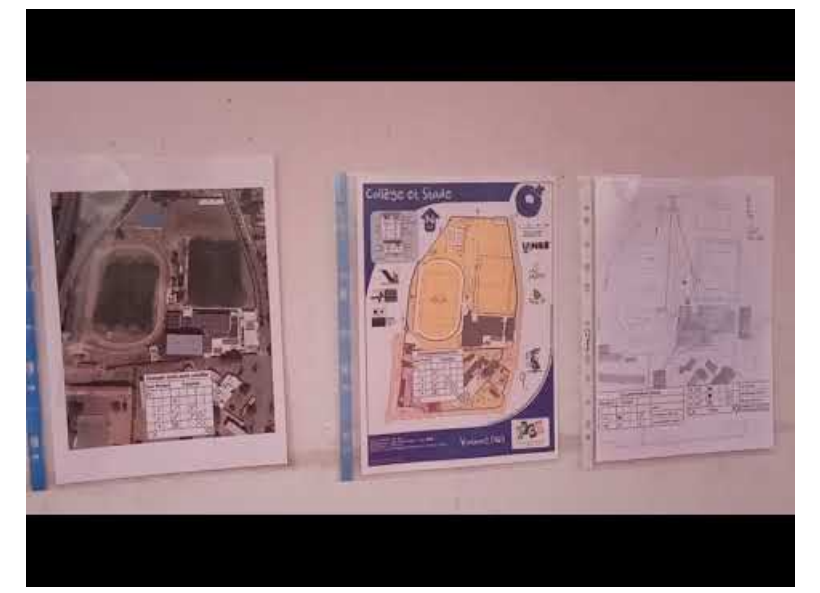

**CO vivonne oct20 N1 chap1** (Video [Youtube](https://youtu.be/2REUaa5eTBM))

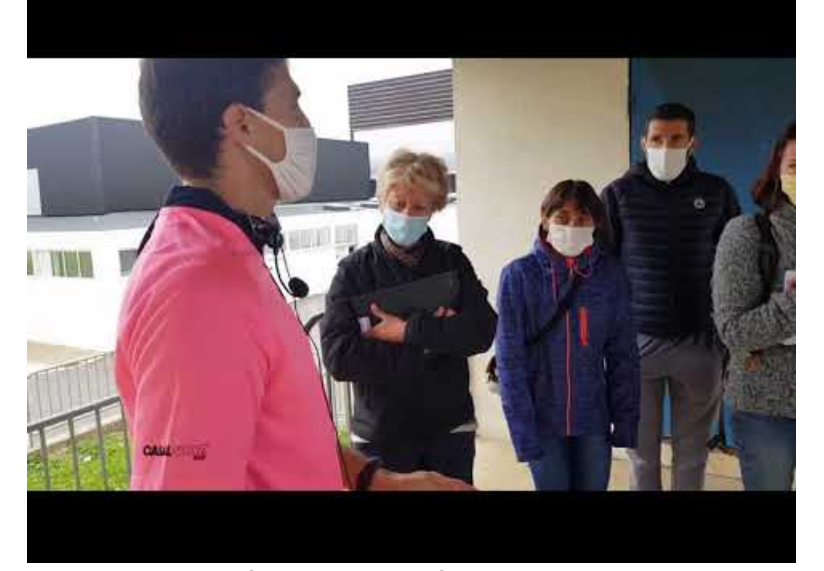

**CO vivonne oct20 N1 chap2** (Video [Youtube](https://youtu.be/7UxFYbK7R10))

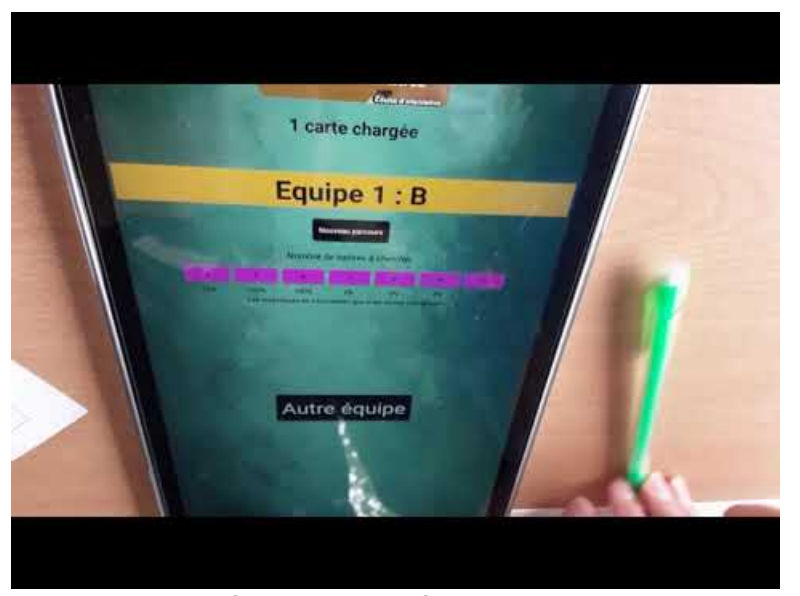

**CO vivonne oct20 N1 chap3** (Video [Youtube](https://youtu.be/LxvNC2E4clw))

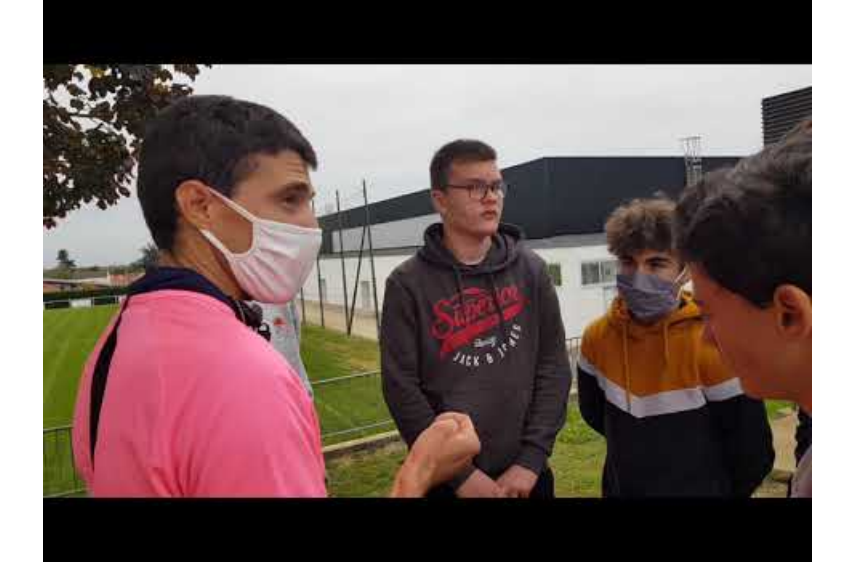

**Vivonne\_CO\_N1** (Video [Youtube](https://youtu.be/OBc424x7mfs)) Vidéo intégrale de 9min

#### ● C.O. niveau 2

- **Chapitre I. : Hootoo, réseau d'échanges** (1 min)
- **Chapitre II. : Main électronique** (2 min)

**Mode d'emploi et [fonctionnalités](https://ww2.ac-poitiers.fr/eps/sites/eps/IMG/pdf/mode_d_emploi_et_fonctionnalites_appli_co_gps_eleves.pdf) Appli** CO QR+GPS élèves (PDF de 250.6 ko) Course d'orientation - EPS - Académie de Poitiers.

**E** [creation\\_balise\\_qrtdecouleur\\_-\\_balises](https://ww2.ac-poitiers.fr/eps/sites/eps/IMG/pdf/creation_balise_qrtdecouleur_-_balises.pdf) (PDF de 2.1 Mo) Course d'orientation - EPS - Académie de Poitiers.

酉 [creation\\_balise\\_qrtdecouleur\\_kikatoubon](https://ww2.ac-poitiers.fr/eps/sites/eps/IMG/pdf/creation_balise_qrtdecouleur_kikatoubon.pdf) (PDF de 123.9 ko)

Course d'orientation - EPS - Académie de Poitiers.

**Chapitre III. : L'analyse des courses** (1 min)

# SOMMAIRE repères sur la timeline

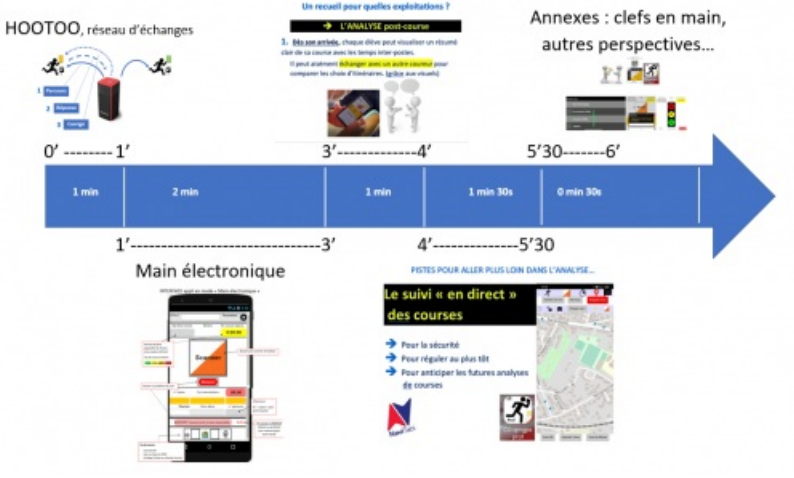

- **Chapitre IV. : Le suivi en direct des courses** (1 min 30)
- **Chapitre V. : Annexes, clefs en main, autres perspectives** (0 min 30s)

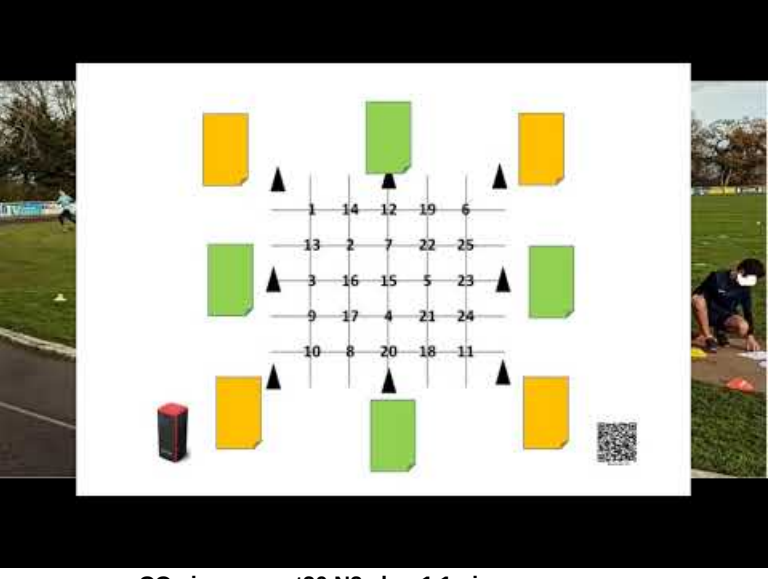

**CO vivonne oct20 N2 chap1 1min** (Video [Youtube](https://youtu.be/tnnSbQeaMQE))

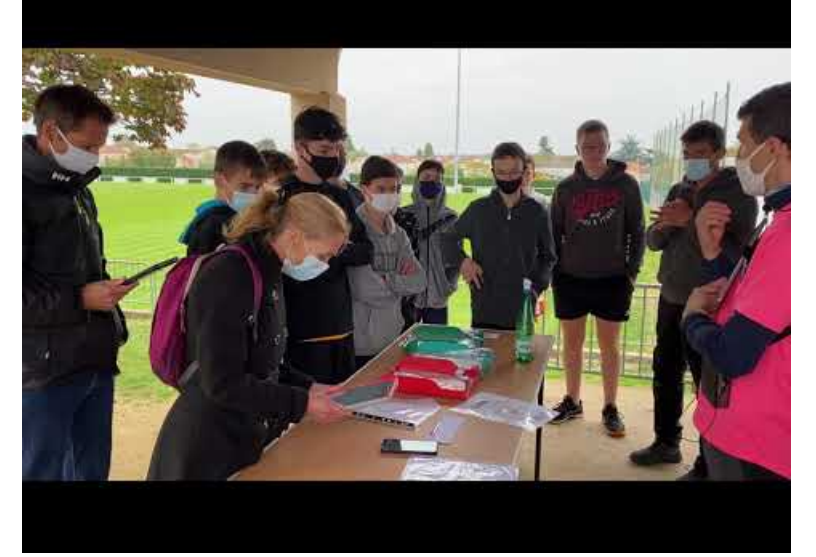

**CO vivonne oct20 N2 chap2 2min** (Video [Youtube](https://youtu.be/1IThMNZse2w))

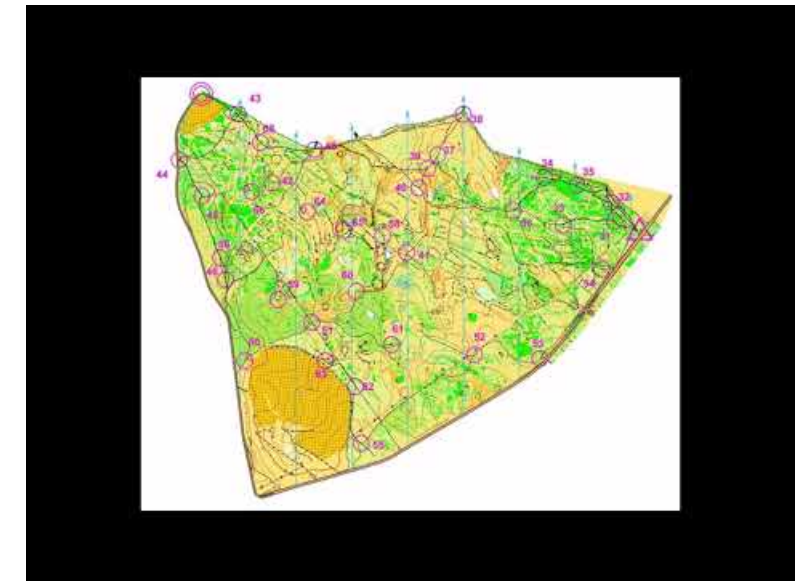

**CO vivonne oct20 N2 chap3 1min** (Video [Youtube](https://youtu.be/HGpyGtCJygo))

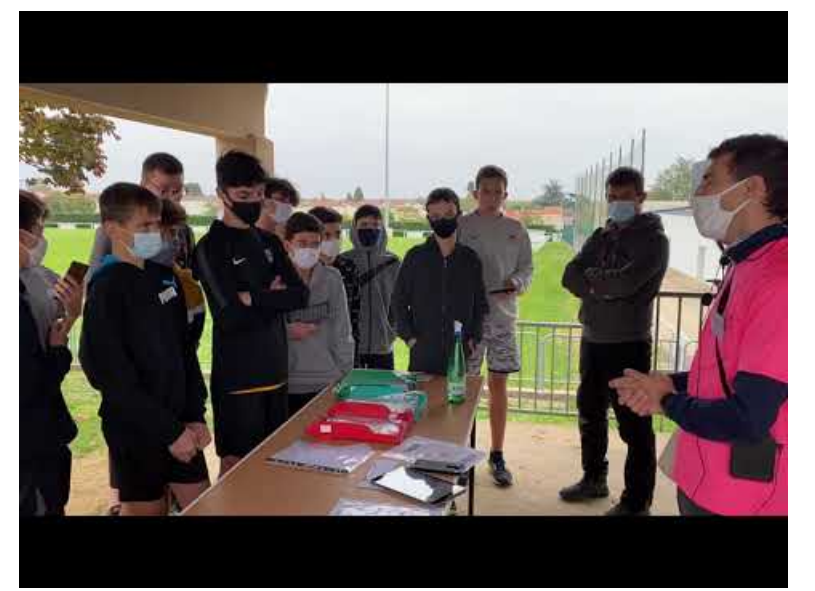

**CO vivonne oct20 N2 chap4 1min30** (Video [Youtube\)](https://youtu.be/VNAbK3Km35g)

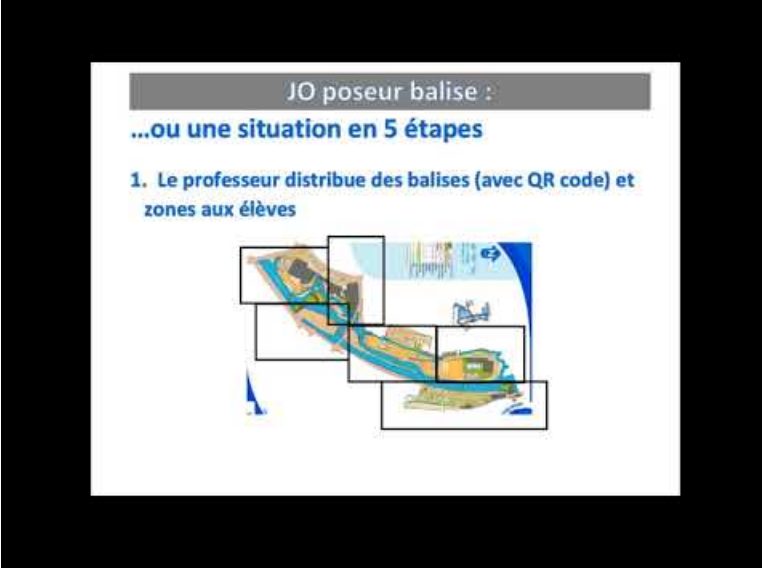

**CO vivonne oct20 N2 chap5 0min30s** (Video [Youtube](https://youtu.be/xhClsWehh0E))

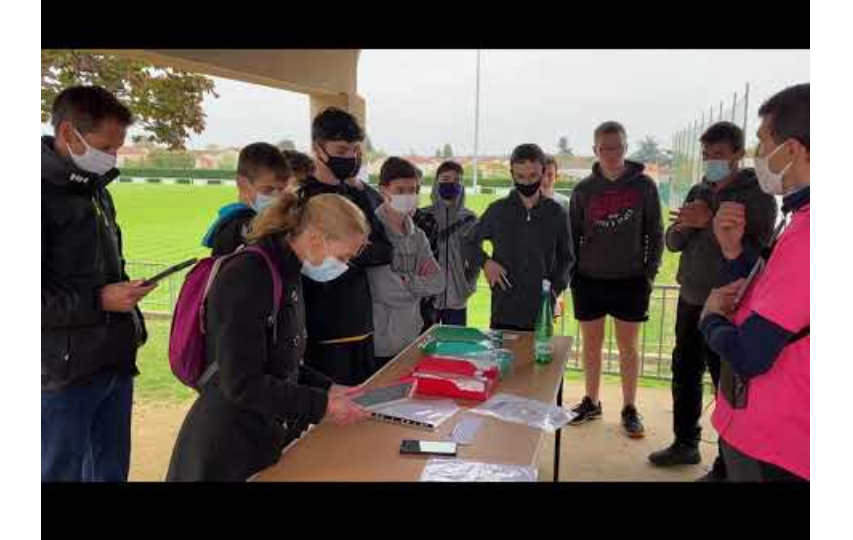

**Vivonne\_CO\_N2** (Video [Youtube](https://youtu.be/WChhBxVQeHk)) Vidéo intégrale de 6min

Équipe enseignante : Mickaël DERVOUT (collège J. du Bellay, Loudun -86) - Damien MAZEREAU (collège P. et M. Curie, Niort - 79) - Nicolas SOLBES (collège J.Guiton, Lagord – 17)

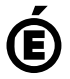

 **Académie de Poitiers** Avertissement : ce document est la reprise au format pdf d'un article proposé sur l'espace pédagogique de l'académie de Poitiers. Il ne peut en aucun cas être proposé au téléchargement ou à la consultation depuis un autre site.